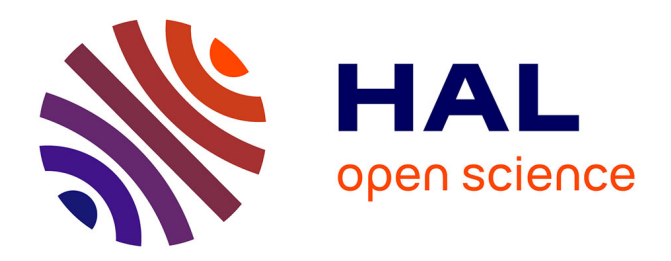

# **Analyse de la fiabilité de COMFIE par comparaison à des mesures. Application à un bâtiment passif**

Thomas Recht, Fabio Munaretto, Patrick Schalbart, Bruno Peuportier

# **To cite this version:**

Thomas Recht, Fabio Munaretto, Patrick Schalbart, Bruno Peuportier. Analyse de la fiabilité de COMFIE par comparaison à des mesures. Application à un bâtiment passif. IBPSA 2014, May 2014, Arras, France. hal-01461407

# **HAL Id: hal-01461407 <https://minesparis-psl.hal.science/hal-01461407>**

Submitted on 8 Feb 2017

**HAL** is a multi-disciplinary open access archive for the deposit and dissemination of scientific research documents, whether they are published or not. The documents may come from teaching and research institutions in France or abroad, or from public or private research centers.

L'archive ouverte pluridisciplinaire **HAL**, est destinée au dépôt et à la diffusion de documents scientifiques de niveau recherche, publiés ou non, émanant des établissements d'enseignement et de recherche français ou étrangers, des laboratoires publics ou privés.

## **Analyse de la fiabilité de COMFIE par comparaison à des mesures. Application à un bâtiment passif.**

**Thomas Recht**<sup>∗</sup><sup>1</sup> **, Fabio Munaretto**<sup>1</sup>*,*<sup>2</sup> **, Patrick Schalbart**<sup>1</sup> **, Bruno Peuportier**<sup>1</sup>

<sup>1</sup> **MINES ParisTech - CES (Centre Efficacité énergétique des Systèmes) 60 bd Saint-Michel 75272 Paris Cedex 06 - France** <sup>2</sup> **CERIB (Centre d'Etudes et de Recherches de l'Industrie du Béton) 1 rue des Longs Réages 28233 Epernon Cedex - France** ∗ **thomas.recht@mines-paristech.fr**

*RESUME. La progression vers des bâtiments à haute performance énergétique soulève la question de la fiabilité des codes de calcul dans ce nouveau contexte. Cette communication présente une démarche de validation empirique de l'outil de simulation thermique dynamique COMFIE s'appuyant sur des mesures de température d'une maison expérimentale de la plateforme INCAS de l'Institut National de l'Energie Solaire. Les facteurs incertains du modèle les plus influents ont été identifiés par criblage de Morris pour permettre une propagation des incertitudes associées. Cette variabilité engendrée sur les résultats a été quantifiée et comparée aux incertitudes sur les mesures. En complément, une analyse de sensibilité globale via les indices de Sobol a été menée pour évaluer la contribution de chaque facteur sur l'incertitude globale.*

*MOTS-CLEFS. Analyse de sensibilité, propagation d'incertitudes, validation empirique.*

*ABSTRACT. The improvement of the energy performance of buildings raises the issue of the reliability of computation codes in this new context. This communication presents an empirical validation process of the dynamic thermal simulation tool COMFIE based on temperature measurements in an platform experimental house belonging to the Solar Energy National Institute INCAS platform. The most influential uncertain factors of the model were identified by Morris screening in order to make possible an uncertainty propagation. This variability caused on the results was quantified and compared to the measurement uncertainty. In addition, a global sensitivity analysis via Sobol indices was carried out to evaluate the contribution of each factor on the global uncertainty.*

*KEYWORDS. Sensitivity analysis, uncertainty propagation, empirical validation.*

# 1 INTRODUCTION

Apparu dans les années 1980 avec l'émergence de la modélisation énergétique des bâtiments, le recours à des outils de simulation thermique dynamique est progressivement devenu incontournable dans le processus de conception d'un projet de construction neuve ou de réhabilitation. Ces codes de calcul ont fait l'objet de campagnes approfondies d'inter-comparaison (Judkoff et Neymark, 1995) et de validation (Jensen, 1995) démontrant ainsi leur capacité à évaluer de manière satisfaisante le comportement des bâtiments de cette période. Aujourd'hui, la progression vers des bâtiments à très haute performance énergétique, incluant des ruptures technologiques, invite à questionner à nouveau la fiabilité de ces logiciels. Différentes hypothèses de modélisation pourraient être en effet mises en défaut du fait de la prépondérance nouvelle de phénomènes physiques jusqu'à présent négligés ou mal pris en compte (Duforestel et al., 2008). L'outil COMFIE,

développé à MINES ParisTech, a passé plusieurs processus de validation sur des cas d'étude datant des années 1990 (Peuportier, 2005). Plus récemment, il a été comparé à d'autres logiciels sur un bâtiment à très basse consommation (Brun et al., 2009). Dans ce contexte, les travaux présentés consistent à mettre en œuvre une démarche de validation empirique de COMFIE appliquée à une maison « passive » instrumentée. Des mesures de température ont été comparées avec des résultats de simulation. Pour analyser ces écarts, une propagation d'incertitudes précédée d'une méthode de criblage a été menée, complétée par une analyse de sensibilité globale. La méthodologie développée, proche de Spitz et al. (2012), s'appuie sur l'outil statistique R.

### 2 Méthodologie

#### 2.1 Modèle thermique dynamique de bâtiment

COMFIE, modèle thermique dynamique de bâtiment, repose sur le concept de « zone thermique », sous-ensemble considéré à température homogène (Peuportier et Blanc, 1990) dans lequel les murs sont divisés en mailles et l'air, le mobilier et les cloisons légères sont regroupés dans une maille unique. Un bilan thermique est appliqué sur chaque maille et prend la forme suivante :

$$
C_{maille} \frac{dT_{maille}}{dt} = Gains - Pertes \tag{1}
$$

*C*<sub>maille</sub> étant la capacité thermique de la maille,  $T_{maille}$  sa température, *Pertes* comprenant les transferts thermiques par conduction, convection et rayonnement, et *Gains* les apports solaires et internes ainsi que les puissances de chauffage ou de refroidissement des équipements. L'ensemble des équations peut être représenté sous la forme d'un système linéaire continu et invariant :

$$
\begin{cases}\n\overrightarrow{CT}(t) = AT(t) + EU(t) \\
Y(t) = JT(t) + GU(t)\n\end{cases} \tag{2}
$$

avec *T* le champ discrétisé des températures, *C* la matrice diagonale des capacités thermiques, *U* le vecteur des sollicitations, *Y* le vecteur des sorties (température intérieure prenant en compte l'air et les surfaces des murs) et *A*, *E*, *J*, *G* les matrices reliant les vecteurs *T*(*t*) et *U*(*t*) aux dynamiques du système. Ce système d'ordre élevé est réduit par analyse modale pour rendre sa résolution plus rapide. Sa simulation nécessite de connaître les sollicitations, en particulier les émissions de chaleur par les occupants et les équipements, mais également les données météorologiques locales concernant la température extérieure et le rayonnement solaire.

#### 2.2 CAS D'ÉTUDE

La plateforme expérimentale INCAS située au Bourget du Lac est dédiée au développement d'habitations à énergie positive intégrant plusieurs technologies notamment solaires. Le bâtiment étudié correspond à la maison « I-BB » (béton banché) de cette plateforme (figure 1) qui est inhabitée pour s'affranchir des incertitudes liées aux occupants. Avec deux niveaux et une surface habitable de 89  $m^2$ , le niveau de performance est proche de celui du standard allemand Passivhaus. L'architecture est simple et compacte, optimisant les apports solaires (façade sud fortement vitrée avec protections solaires, panneaux photovoltaïques en toiture et thermiques sur le garde-corps du balcon). Toutes les fenêtres sont à double vitrage basse émissivité exceptées celles au Nord qui ont un triple vitrage. Erigée sur vide-sanitaire, la maison dispose de combles perdus et est isolée par l'extérieur par 20 *cm* de polystyrène extrudé (en paroi verticale et plancher bas) et 20 *cm* de laine de verre (plancher haut). Le chauffage se fait par air soufflé via le réseau de distribution d'une ventilation mécanique contrôlée (VMC) double-flux avec échangeur thermique. La période d'étude est divisée en six scénarios avec des modifications de la consigne de chauffage, du régime et du débit de la VMC, de l'ouverture/fermeture des volets et dela séparation aéraulique de l'étage avec le rez-de-chaussée (la figure 1). Les températures d'air intérieur ont été mesurées via des sondes de platine protégées par des boucliers thermiques. Compte-tenu des incertitudes intrinsèques des capteurs, des effets induits par le bouclier thermique, et de l'inhomogénéité de température dans les pièces, Spitz (2012) propose d'appliquer une bande d'incertitudes de ±1˚*C*. Des données météorologiques (température extérieure et rayonnements global et diffus horizontaux) de l'aéroport du Bourget-du-Lac (à quelques centaines mètres de la maison) ont été exploitées. Un zonage thermique pièce par pièce a été considéré, et les ponts thermiques ont été calculés par discrétisation en éléments finis (logiciel Trisco). Les températures des zones ont été initialisées à celles des mesures de la première heure (le bâtiment ayant été chauffé à 20˚C les semaines précédentes) et les profils de températures des parois correspondent à ceux en régime permanent avec les températures d'air extérieur et de zone comme conditions aux limites. Les mouvements d'air intérieur ont été estimés par un calcul aéraulique (logiciel CONTAM). L'échangeur de la VMC double-flux a été by-passé sur tout le protocole expérimental.

|                                                             | Scénario                        |  |                     |              |      |                                                   |                                                     |           |  |  |
|-------------------------------------------------------------|---------------------------------|--|---------------------|--------------|------|---------------------------------------------------|-----------------------------------------------------|-----------|--|--|
|                                                             | Consigne                        |  | $20^{\circ}$ C      | Off          | Off  | $24^{\circ}$ C                                    | Off                                                 | Off       |  |  |
|                                                             | Régime<br><b>VMC</b>            |  | <b>BP</b>           | Off          | Off  | <b>BP</b>                                         | <b>BP</b>                                           | <b>BP</b> |  |  |
|                                                             | <b>Débit</b><br>⊕<br><b>VMC</b> |  | $110 \text{ m}^3/h$ | $\mathbf{0}$ | 0    | $\frac{1}{2}$ 110 m <sup>3</sup> /h $\frac{2}{3}$ | 110 $\text{m}^3/\text{h}$ 160 $\text{m}^3/\text{h}$ |           |  |  |
|                                                             | <b>Volets</b><br>⊞              |  | Fermés              |              |      |                                                   | Fermés i Fermés i Fermés i Ouverts                  | Ouverts i |  |  |
|                                                             | Séparation<br>RDC/R+1           |  | Avec                | Avec         | Sans | Avec                                              | <b>Sans</b>                                         | Sans      |  |  |
| 22/04<br>16/01<br>COIDO<br>20/02<br>31/03<br>15/03<br>01/01 |                                 |  |                     |              |      |                                                   |                                                     |           |  |  |

Figure 1. Maison I-BB (à gauche) et protocole appliqué du 01/01/2012 au 22/04/2012 (à droite)

#### 2.3 Analyses de sensibilité et propagation d'incertitudes

Comparer des valeurs simulées et mesurées nécessite de définir une grandeur d'intérêt. La propagation d'incertitudes permet de quantifier l'erreur générée par les incertitudes pesant sur les facteurs d'entrée du modèle. Pour ne pas atteindre des temps de calcul prohibitifs (plusieurs semaines), une sélection des facteurs incertains les plus influents a été menée via un criblage. Enfin, une analyse de sensibilité globale permet de quantifier la part imputable à chaque facteur sur l'incertitude globale pesant sur la sortie du modèle considérée.

#### 2.3.1 Grandeur d'intérêt

Les sorties de COMFIE sont des séries temporelles de températures simulées au pas de temps horaire. Pour chaque zone thermique *z*, à chaque scénario *s* de chaque série *i*, l'erreur-type notée *RMSEi,s,z* (pour Root Mean Square Error) est calculée (équation 3) :

$$
RMSE_{i,s,z} = \sqrt{\frac{1}{N} \sum_{k=N_{d_s}}^{N_{fs}} \left( T_{i,z}^{sim}(k\Delta t) - T_z^{mes}(k\Delta t) \right)^2}
$$
(3)

avec ∆*t* le pas de temps de la simulation, *Nd<sup>s</sup>* et *Nf<sup>s</sup>* respectivement les nombre de pas de temps effectués au début et à la fin du scénario *s*,  $T_{i,z}^{sim}(k\Delta t)$  et  $T_z^{mes}(k\Delta t)$  les températures respectivement simulée et mesurée à l'instant *k*∆*t*. Une agrégation sur l'ensemble des zones thermiques, notée *RMSEi,s*, est effectuée au prorata des surfaces intérieures. Cette grandeur a l'intérêt de résumer en une valeur l'information relative à un scénario d'une simulation *i* donnée. Graphiquement, le profil de distribution des températures simulées à un pas de temps fixé *k*∆*t* (*k* ∈ Z) est approché par une loi normale d'espérance *µi,k* et d'écart-type *σi,k*. La moyenne sur toutes les simulations des  $\mu_{i,k}$  est une série temporelle représentée par la courbe  $\mathscr{C}_{\mu}$ . De manière similaire,  $\mathscr{C}_{\sigma}$  est construite à partir des  $\sigma_{i,k}$ . La courbe  $\mathscr{C}_{\mu}$  est alors encadrée par les courbes  $\mathscr{C}_{\mu+2\sigma}$  et  $\mathscr{C}_{\mu-2\sigma}$  valant respectivement  $\mathscr{C}_{\mu}$  plus et moins deux fois  $\mathscr{C}_{\sigma}$ .

#### 2.3.2 Méthode de criblage

La méthode de criblage de Morris (1991) ne requiert aucune connaissance a priori sur la complexité et la régularité du modèle. Contrairement à une analyse de sensibilité locale, elle permet de prendre en compte les incertitudes et les interactions des facteurs. La méthode consiste à répéter *r* fois un plan OAT (*One At a Time*) aléatoirement dans l'espace des entrées en discrétisant chaque entrée en un nombre satisfaisant de niveaux  $Q([0, \frac{1}{Q-1}, \frac{2}{Q-1}, ..., 1])$ . L'espace des entrées est une grille de nœuds de dimension *K* (nombre de facteurs incertains). Pour chaque répétition *i* (*i* = 1*...r*), on tire aléatoirement un point de départ puis on se déplace d'un pas *δ*, proportionnel à  $\frac{1}{Q-1}$ , sur un autre nœud dans l'espace des entrée de chaque facteur *j*. La méthode requiert  $r \times (K + 1)$  évaluations du modèle. À chaque répétition *i*, la procédure évalue un effet élémentaire (variation du modèle  $\mathcal{F}$ ) par facteur j défini par :

$$
E_j^i = \pm \frac{\mathcal{F}(x_1^i, \dots, x_j^i \pm \delta, \dots, x_K^i) - \mathcal{F}(x_1^i, \dots, x_j^i, \dots, x_K^i)}{\delta} \tag{4}
$$

Ensuite, la moyenne des valeurs absolues des effets  $\mu_j^*$  et l'écart-type des effets  $\sigma_j$  sont calculées :

$$
\mu_j^* = \frac{1}{r} \sum_{i=1}^r |E_j^i| \tag{5}
$$

$$
\sigma_j = \sqrt{\frac{1}{r-1} \sum_{i=1}^r (E_j^i - \mu_j)^2}
$$
\n(6)

Pour éviter que des effets élémentaires de signe opposé ne se compensent,  $\mu_j^*$  est préférée à  $\mu_j$  la moyenne des effets. Plus  $\mu_j^*$  est élevée, plus l'entrée j contribue à une sortie incertaine.  $\sigma_j$  donne, quant à lui, une information sur les interactions et la linéarité du modèle. Plus *σ<sup>j</sup>* est élevé, plus les effets de non-linéarité et d'interactions sont marqués.

Dans cette étude, la distance euclidienne  $d_j^*$  entre l'origine et le point  $(\mu_j^*, \sigma_j)$  relatif à chaque facteur *j* est calculée sur chaque scénario *k*, puis normalisée selon l'équation 7.

$$
D_{j,k}^{*} = \frac{d_{j,k}^{*} - \min_{j}(d_{j,k}^{*})}{\max_{j}(d_{j,k}^{*}) - \min_{j}(d_{j,k}^{*})}
$$
(7)

Le maximum des *D*<sup>∗</sup> *j,k* sur les six phases du protocole est choisi pour classer les paramètres. Les phénomènes physiques mis en avant dans chaque scénario étant différents, le but est de retenir tout facteur qui serait influent, ne serait-ce que sur une seule phase du protocole. Selon ce principe, l'influence de 153 paramètres incertains a été évaluée. Ils concernent le site, les données météorologiques, les dimensions du bâtiment, les consignes de température, les débits de ventilation et d'infiltration, les puissances de chauffage et dissipée, les propriétés des menuiseries et des occultations, les états de surface, les caractéristiques des matériaux, les coefficients d'échanges superficiels convectifs et radiatifs, et les ponts thermiques. L'incertitude considérée sur chaque facteur est consultable dans l'annexe B.5 du manuscrit de thèse de Munaretto (2014). Les autres caractéristiques du criblage mis en œuvre sont :  $r = 30$ ,  $Q = 6$  et  $\delta = \frac{Q}{2 \times (Q-1)} = 0.6$ .

#### 2.3.3 Propagation d'incertitudes

L'analyse d'incertitude vise à quantifier la variabilité des sorties d'un modèle induite par l'incertitude des facteurs d'entrée. Elle permet donc d'évaluer la fiabilité de la réponse simulée. Ces incertitudes sont caractérisées par des fonctions de densité de probabilité (FDP) puis propagées selon une approche probabiliste choisie notamment pour sa facilité de mise en œuvre. Pour son efficacité reconnu, un tirage stratifié latin hypercube dit « LHS » (*Latin Hypercube Sampling*). Les FDP utilisées dans cette étude correspondent à des lois normale tronquée (pour éviter des valeurs non physiques) et uniforme.

#### 2.3.4 Analyse de sensibilité globale

En complément de la propagation d'incertitudes, une analyse de sensibilité globale basée sur l'étude de la décomposition de la variance via les indices de Sobol a été réalisée. Ce type d'analyse permet de quantifier la part imputable à chaque facteur dans l'incertitude globale pesant sur les résultats de simulation. L'étude s'effectue par le biais d'indices de sensibilité dont les plus courants sont les indices de sensibilité principal (SI) et total (TSI) :

$$
SI_j = \frac{\mathbb{V}ar(\mathbb{E}[Y|X_j])}{\mathbb{V}ar(Y)}\tag{8}
$$

$$
TSI_j = \frac{\mathbb{E}[\mathbb{V}ar(Y|X_{\sim j})]}{\mathbb{V}ar(Y)}\tag{9}
$$

avec *Y* la réponse du modèle étudié à un vecteur aléatoire *X* = (*X*1*,...,XK*), Var(Y) sa variance, E(Y) son espérance et où *X*∼*<sup>j</sup>* désigne l'ensemble des facteurs à l'exclusion de *X<sup>j</sup>* . L'indice principal mesure donc la variabilité des résultats du modèle moyennés sur les facteurs incertains autres que *X<sup>j</sup>* . L'indice total intègre en plus de l'effet principal de *X<sup>j</sup>* , l'effet de l'ensemble des interactions de ce facteur avec tous les autres. Par définition, ces indices sont compris entre 0 et 1. Pour estimer la valeur de ces indices, la méthodologie proposée par Saltelli et al. (2010) est reprise avec une taille d'échantillon de *N* = 7000.

#### 3 RÉSULTATS

#### 3.1 Criblage de Morris

Les vingt premiers paramètres classés à la suite du criblage de Morris sont présentés à la figure 2. Les onze premiers sont retenus pour la propagation d'incertitudes car ils se détachent nettement des autres : *Pch,nom* (puissance de chauffage nominale), *Qv,nom*<sup>1</sup> et *Qv,nom*<sup>2</sup> (débits nominaux de renouvellement d'air), ∆*Text* (différence de température ajoutée à la température extérieure), *hceP vExt* (coefficient d'échanges superficiels extérieur des parois verticales), *Rocc* et *Focc* (résistance thermique additionnelle et facteur d'occultation des volets roulants), *Gh* (pourcentage ajouté de rayonnement global horizontal), *Alb* (albédo), *λpolystMur* (conductivité thermique du polystyrène des parois verticales), *Cvol*−*BB* (capacité thermique volumique du béton banché).

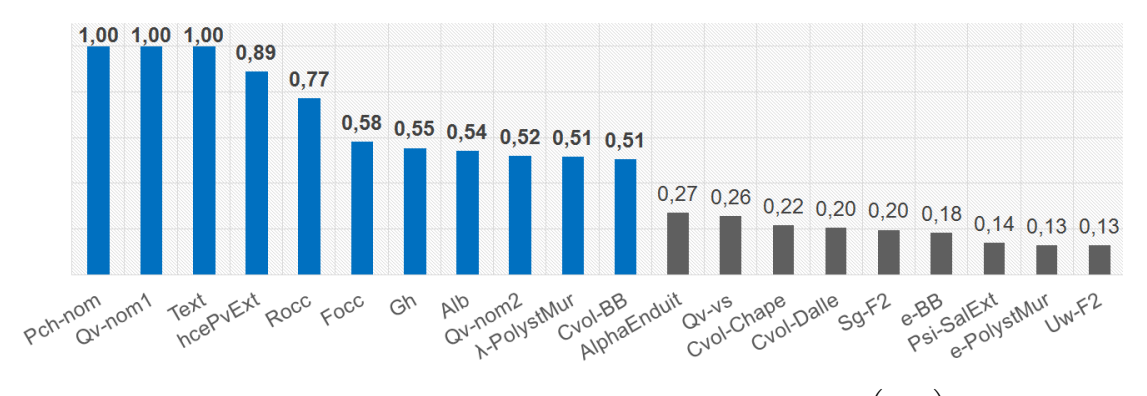

FIGURE 2. Classement des facteurs incertains selon  $\max_k (D_{j,k}^*)$ 

#### 3.2 Propagation d'incertitudes

Une fonction de densité de probabilité a été définie pour les onze facteurs incertains retenus pour la propagation d'incertitudes (tableau 1). La figure 3 présente les résultats concernant le profil de température du séjour. La série des températures mesurées est entourée d'une enveloppe d'incertitudes de  $\pm 1^{\circ}$ C. La série « moyenne » des températures simulées  $\mathscr{C}_{\mu}$  est entourée d'une enveloppe d'incertitudes ( $\mathscr{C}_{\mu-2\sigma}$  et  $\mathscr{C}_{\mu+2\sigma}$ ) définie en 2.3.1.

| Facteurs              | FDP                                     | $\mu$ | $\sigma$ | a      | b     |
|-----------------------|-----------------------------------------|-------|----------|--------|-------|
| $P_{ch,nom}$          | Normale tronquée à l'intervalle $[a,b]$ | 1200  | 20       | 1140   | 1260  |
| $Q_{v,nom1}$          | Normale tronquée à l'intervalle $[a,b]$ | 110,0 | 11,0     | 93.5   | 126,5 |
| $Q_{v,nom2}$          | Normale tronquée à l'intervalle $[a,b]$ | 160   | 16       | 136    | 184   |
| $T_{ext}$             | Normale tronquée à l'intervalle $[a,b]$ | 0.5   | 0.5      | $-1,0$ | 2,0   |
| Alb                   | Uniforme sur l'intervalle $[a,b]$       |       |          | 0.3    | 0,4   |
| Gh                    | Normale tronquée à l'intervalle $[a,b]$ | 0.0   | 2,5      | $-5.0$ | 5,0   |
| $R_{occ}$             | Uniforme sur l'intervalle $[a,b]$       |       |          | 0.1    | 0.3   |
| $F_{occ}$             | Uniforme sur l'intervalle $[a,b]$       |       |          | 95     | 100   |
| $\lambda_{PolystMur}$ | Normale tronquée à l'intervalle $[a,b]$ | 0.030 | 0.003    | 0,027  | 0.033 |
| $C_{vol-BB}$          | Normale tronquée à l'intervalle $[a,b]$ | 2116  | 210      | 1906   | 2326  |
| $h_{cePvExt}$         | Normale tronquée à l'intervalle $[a,b]$ | 14,9  | 3,0      | 5.6    | 24,7  |

Tableau 1: Incertitudes considérées sur les facteurs incertains

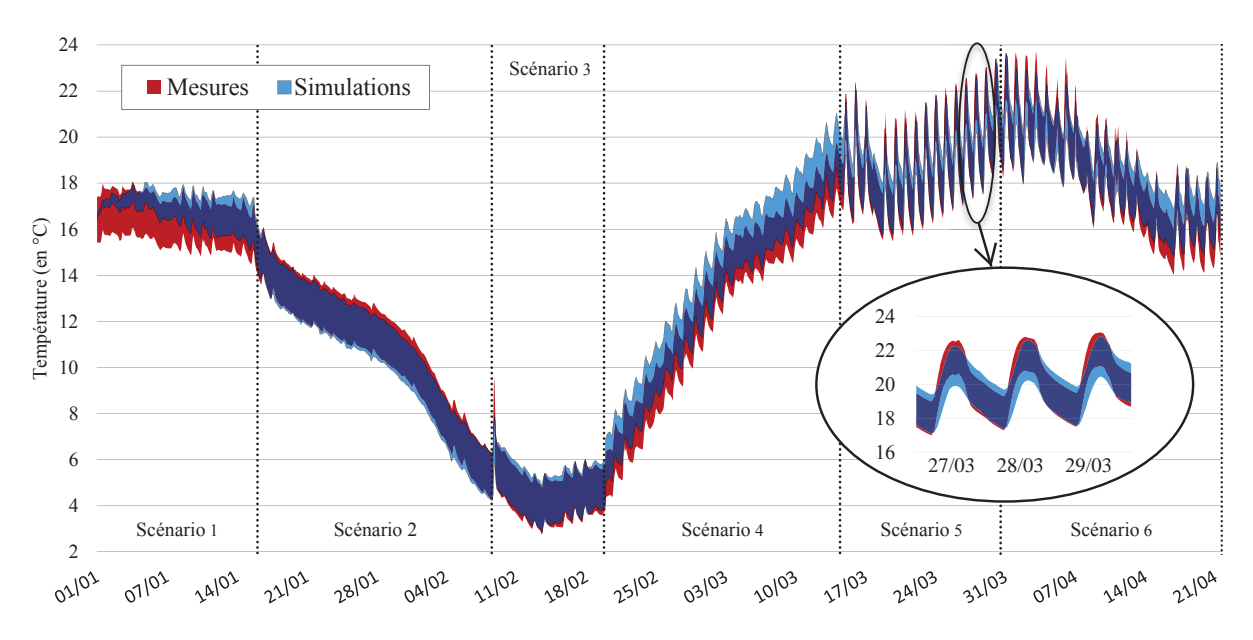

Figure 3. Bandes d'incertitudes des températures simulées et mesurées pour le séjour

Dans la campagne de mesures, les températures de consigne n'ont pas été atteintes car l'échangeur était by-passé. Sur le scénario n<sup>o</sup> 1, la simulation surestime la température intérieure, notamment au début du scénario. Sur les scénarios n° 2 et n° 3, une dynamique fortement similaire est observable entre simulation et mesure. Les bandes d'incertitudes sont quasiment confondues. Sur le scénario n°4, les températures simulées s'élèvent plus rapidement que les mesures et un décalage se crée. Les bandes d'incertitudes ne sont toutefois pas disjointes. Sur le scénario n<sup>o 5</sup> correspondant à l'ouverture des volets, les amplitudes journalières de variation des températures augmentent sensiblement. Celles simulées sont plus réduites que celles des mesures (2*,*6 contre 3,4˚*C*). Sur le dernier scénario, l'augmentation du débit de renouvellement d'air conduit à des résultats comparables au scénario précédent : des profils simulé et mesuré relativement proches avec des amplitudes plus faibles concernant les résultats de simulation.

Pour quantifier les résultats, une RMSE est calculée entre la courbe  $\mathscr{C}_{\mu}$  et celle des mesures

pour le séjour (figure 4). Selon les périodes du protocole expérimental, les indicateurs se situent entre 0,22 et 0,83˚*C*.

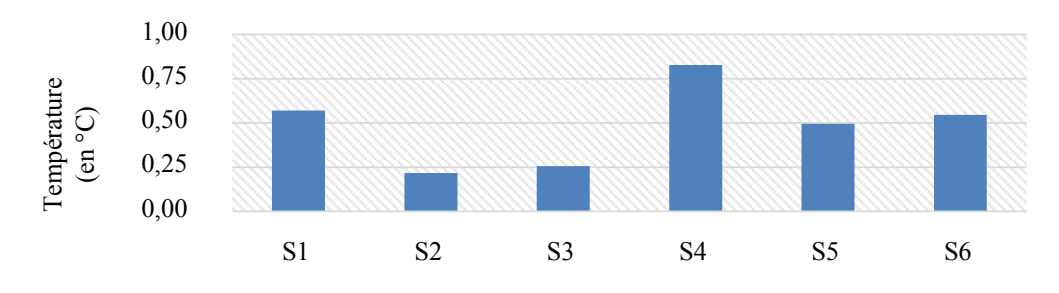

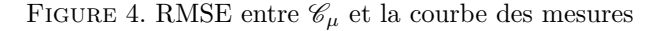

Les figures 3 et 4 proposent ainsi une interprétation respectivement qualitative et quantitative des résultats. Elles permettent d'observer que, pour une même typologie de bâtiment (maison « passive »), les écarts sont comparables et parfois inférieurs à des références internationales comme EnergyPlus (Spitz et al., 2012)

#### 3.3 Analyse de sensibilité globale

L'analyse de sensibilité globale réalisée en complément de cette étude permet de connaitre l'influence de chacun des facteurs incertains, en prenant en compte leurs interactions. Il apparaît que sur l'ensemble des scénarios, le facteur *Text* est responsable de la majorité de l'incertitude associée à la grandeur *RMSEi,s* et rend l'influence des autres facteurs peu significative (figure 5) à l'exception du scénario n<sup>o</sup> 1. Il serait nécessaire de réduire l'incertitude sur ce paramètre. La résistance additionnelle des volets joue un rôle prépondérant probablement dû à la forte incertitude associée. Un biais méthodologique est à relever quant à l'intégration des données météorologiques. Ces entrées présentent des corrélations qui nécessiteraient de s'orienter vers des méthodes plus sophistiquées comme celle récemment développée dans les travaux de thèse de Goffart (2013).

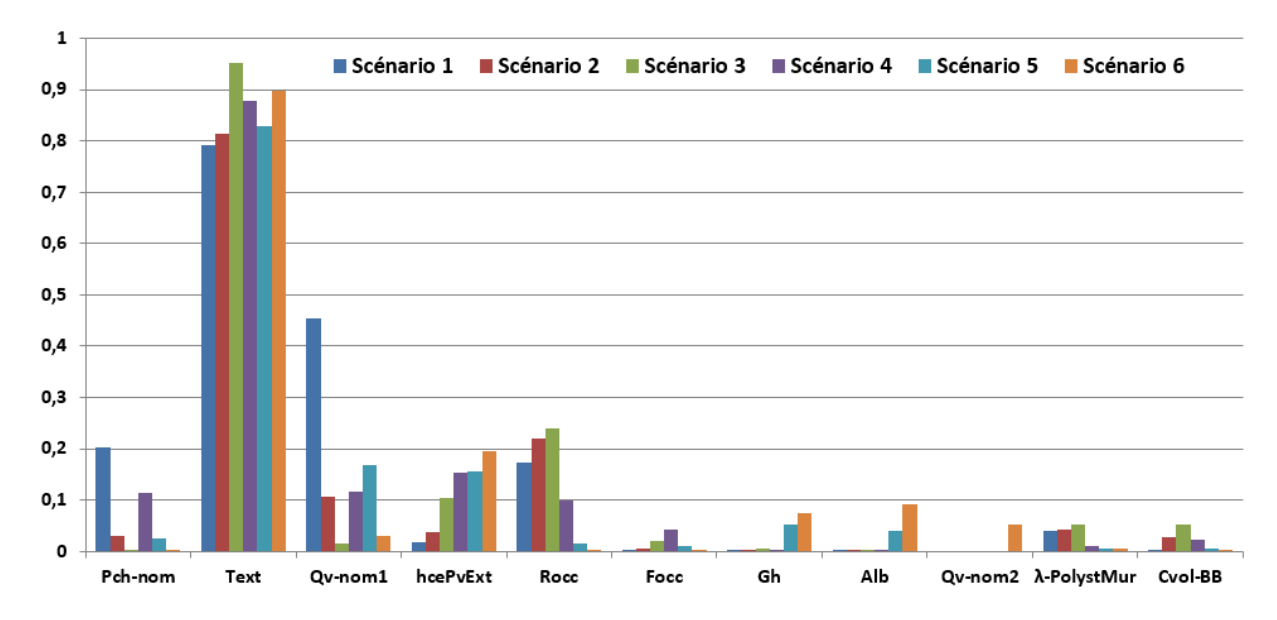

Figure 5. Indices de Sobol totaux

### 4 CONCLUSION

Une méthodologie de validation empirique appliquée à l'outil de simulation COMFIE a été mise en œuvre via un couplage avec le logiciel statistique R. Le processus s'appuie sur une propagation d'incertitudes par tirage stratifié latin hypercube afin de quantifier les erreurs de simulation liées aux incertitudes des paramètres d'entrée. Les résultats montrent une bonne adéquation entre les mesures et le modèle, similaire à des références internationales comme EnergyPlus (Spitz et al., 2012), mais restent fortement liés aux fonctions de densité de probabilité. Ainsi, le facteur le plus influent de l'étude, la température extérieure, présente une incertitude relativement élevée. L'inférence bayésienne, permettant un calibrage a posteriori de ces fonctions, apparaît comme une perspective intéressante.

#### **Remerciements**

Ces travaux ont été réalisés dans le cadre du projet FIABILITE (Fiabilité des prévisions des performances des bâtiments) financé par l'Agence Nationale de la Recherche.

## Références

- Brun, A., Spitz, C., et Wurtz, E. (2009). Analyse du comportement de différents codes de calcul dans le cas de bâtiments à haute efficacité énergétique. *IXeme colloque interuniversitaire Franco-québécois sur la thermique des systemes*.
- Duforestel, T., Bouia, H., Hartmann, O., Roux, J.-J., et Krauss, G. (2008). Les outils de modélisation énergétique des bâtiments très basse consommation. *IBPSA France*.
- Goffart, J. (2013). *Impact de la variabilité des données météorologiques sur une maison basse consommation. Application des analyses de sensibilité pour des entrées temporelles.* Thèse de doctorat, Université de Grenoble.
- Jensen, S. Ø. (1995). Validation of building energy simulation programs : a methodology. *Energy and buildings*, 22(2) :133–144.
- Judkoff R. et Neymark, J. (1995). International energy agency building energy simulation test (BESTEST) and diagnostic method. Rapport technique, National Renewable Energy Lab., Golden, CO (US).
- Morris, M. D. (1991). Factorial sampling plans for preliminary computational experiments. *Technometrics*, 33 :161–174.
- Munaretto, F. (2014). *Etude de l'influence de l'inertie thermique sur les performances énergétiques des bâtiments*. Thèse de doctorat, MINES ParisTech.
- Peuportier, B. (2005). Bancs d'essais de logiciels de simulation thermique. *Journée SFT-IBPSA «Outils de simulation thermoaéraulique du bâtiment», La Rochelle*.
- Peuportier, B. et Blanc, I. (1990). Simulation tool with its expert interface for the thermal design of multizone buildings. *International Journal of Solar Energy*, 8(2) :109–120.
- Saltelli, A., Annoni, P., Azzini, I., Campolongo, F., Ratto, M., et Tarantola, S. (2010). Variance based sensitivity analysis of model output. design and estimator for the total sensitivity index. *Computer Physics Communications*, 181(2) :259–270.
- Spitz, C. (2012). *Analyse de la fiabilité des outils de simulation et des incertitudes de métrologie appliquée à l'efficacité énergétique des bâtiments*. Thèse de doctorat, Université de Grenoble.
- Spitz, C., Mora, L., Wurtz, E., et Jay, A. (2012). Practical application of uncertainty analysis and sensitivity analysis on an experimental house. *Energy and Buildings*, 55 :459–470.